CS378: Natural Language Processing

Lecture 6: NN Implementation

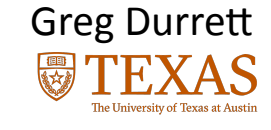

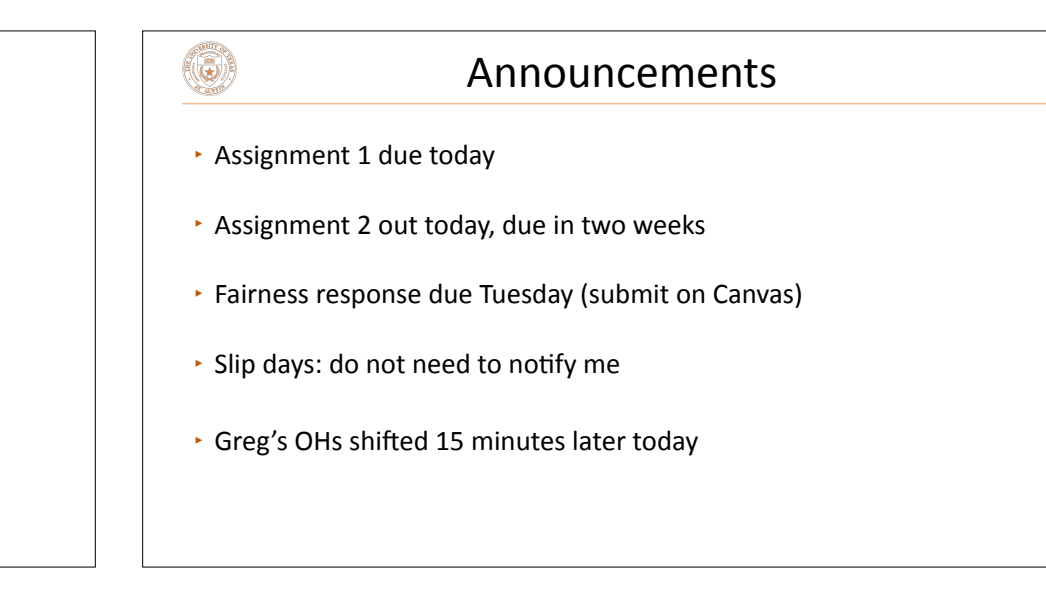

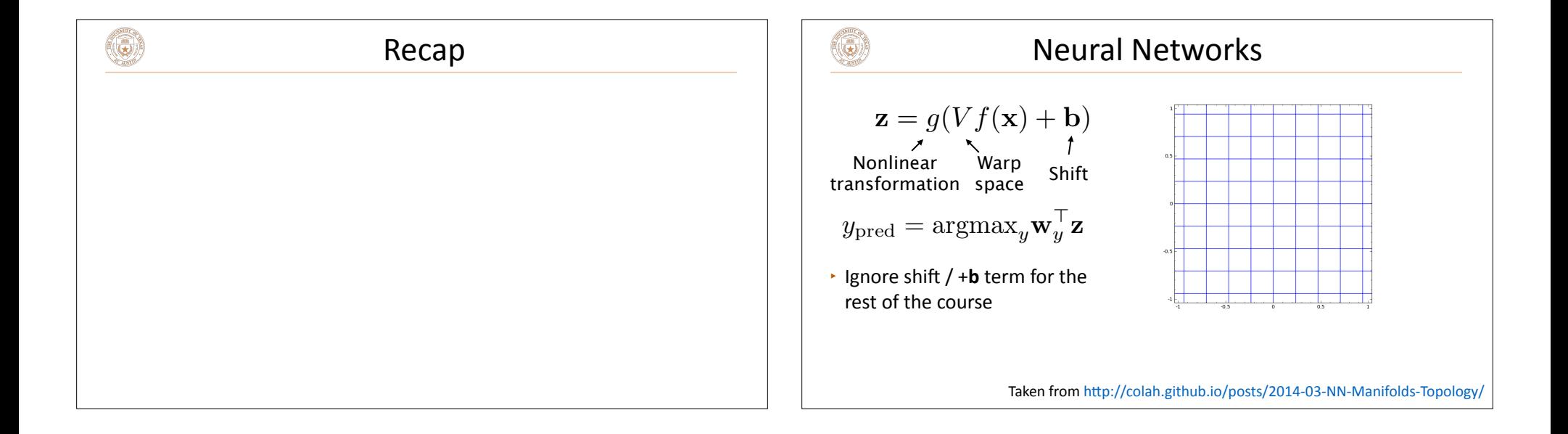

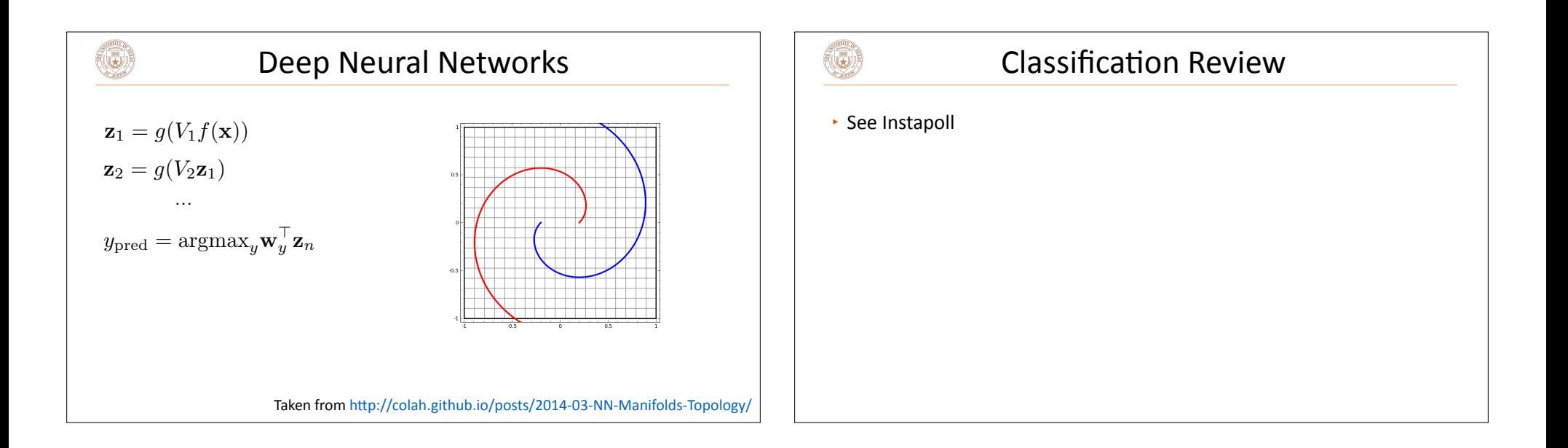

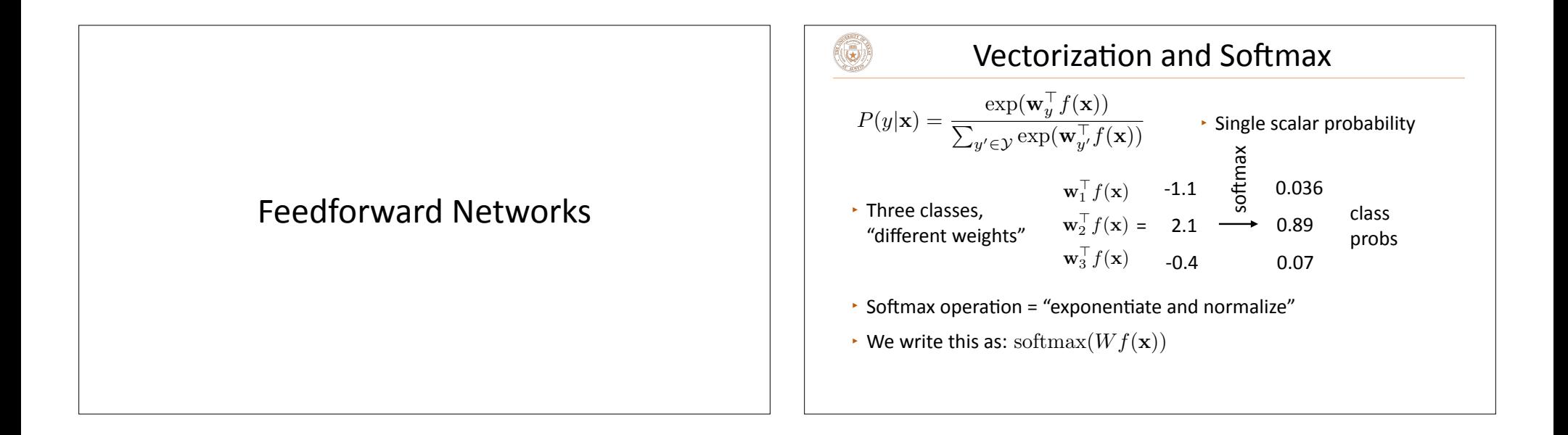

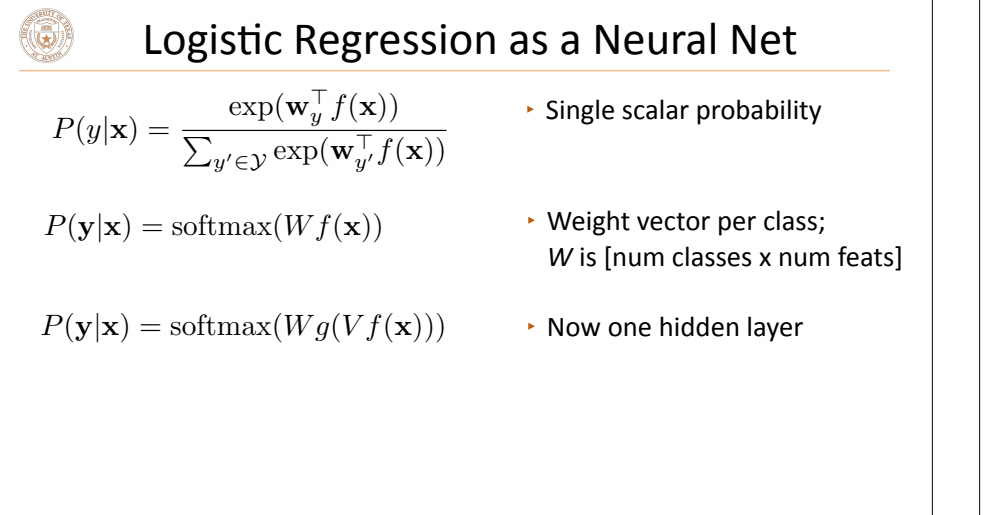

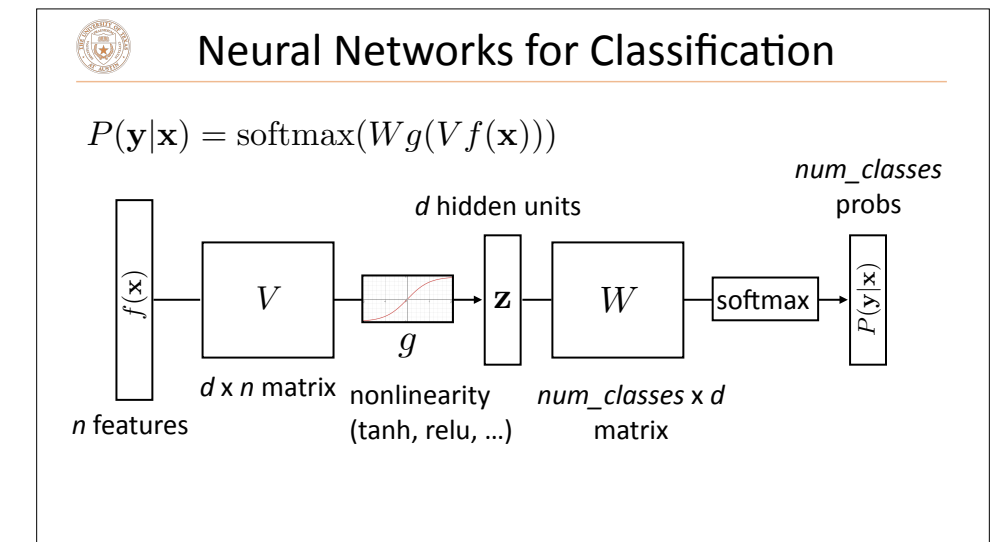

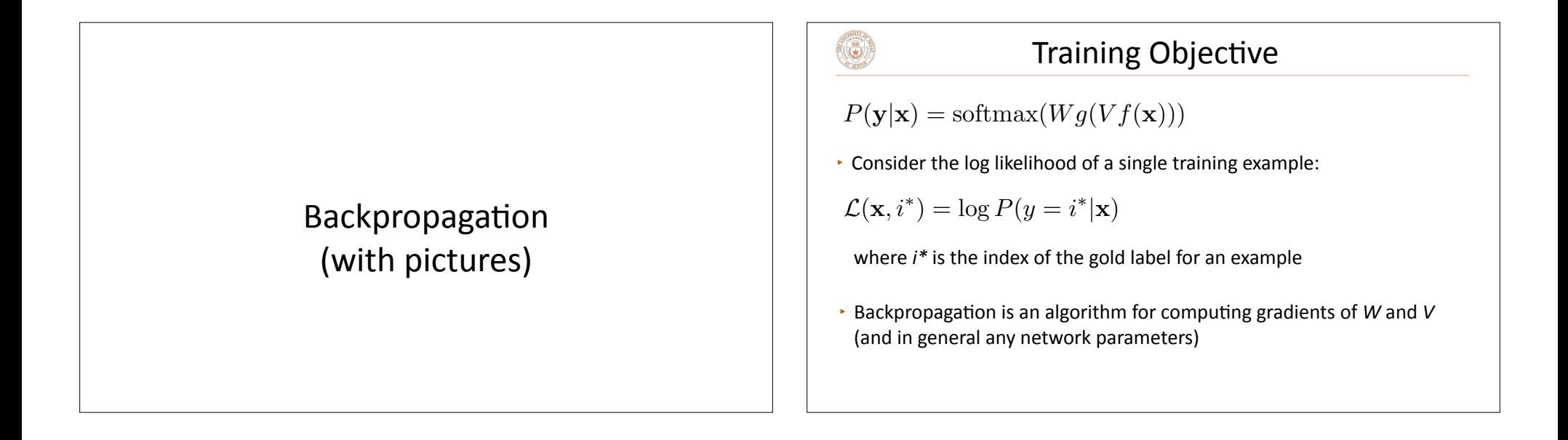

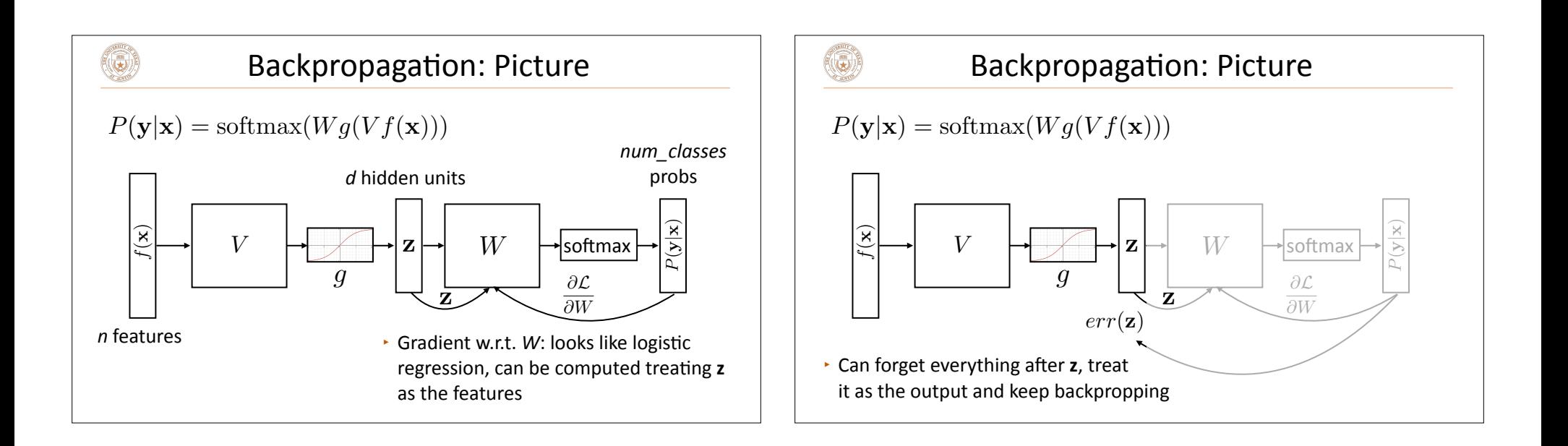

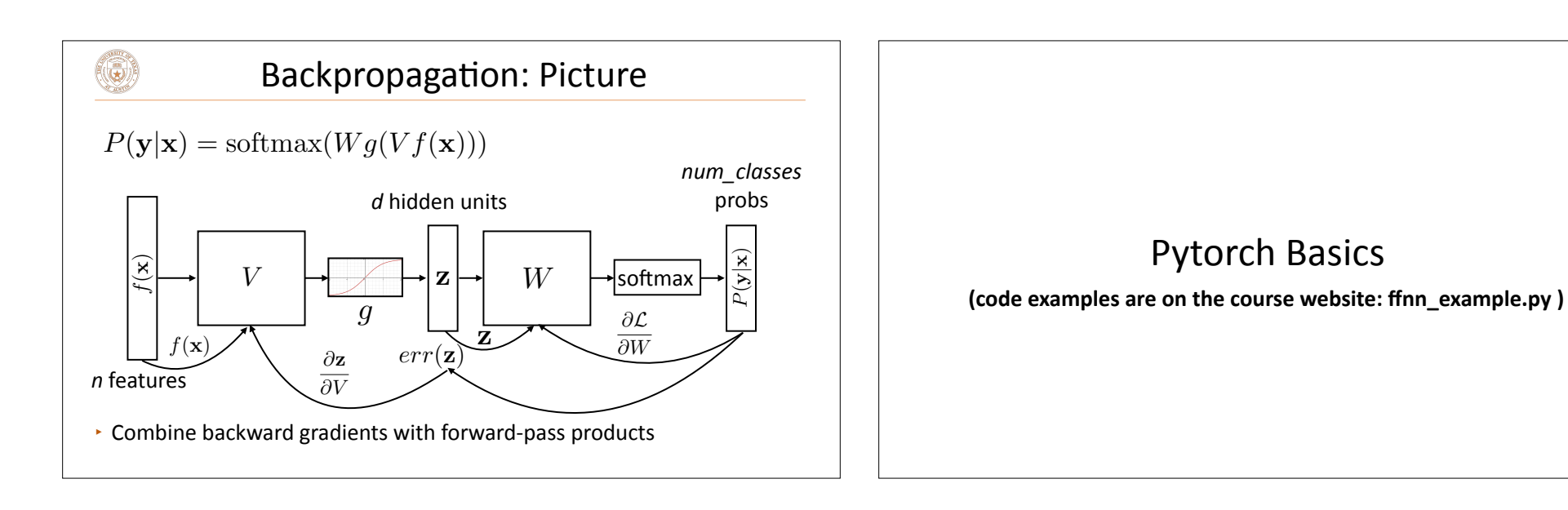

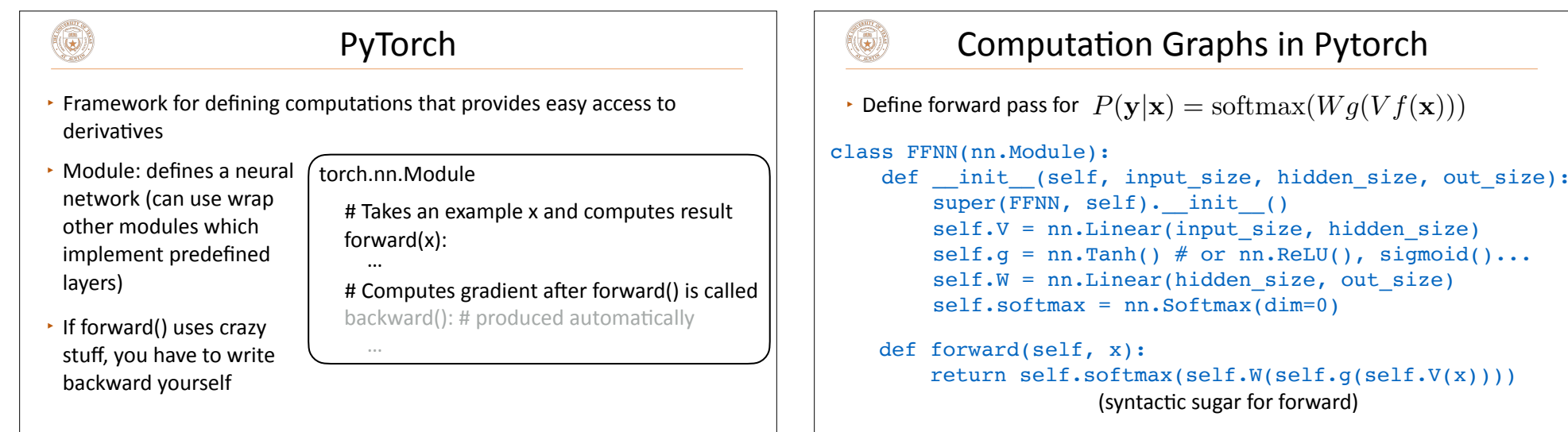

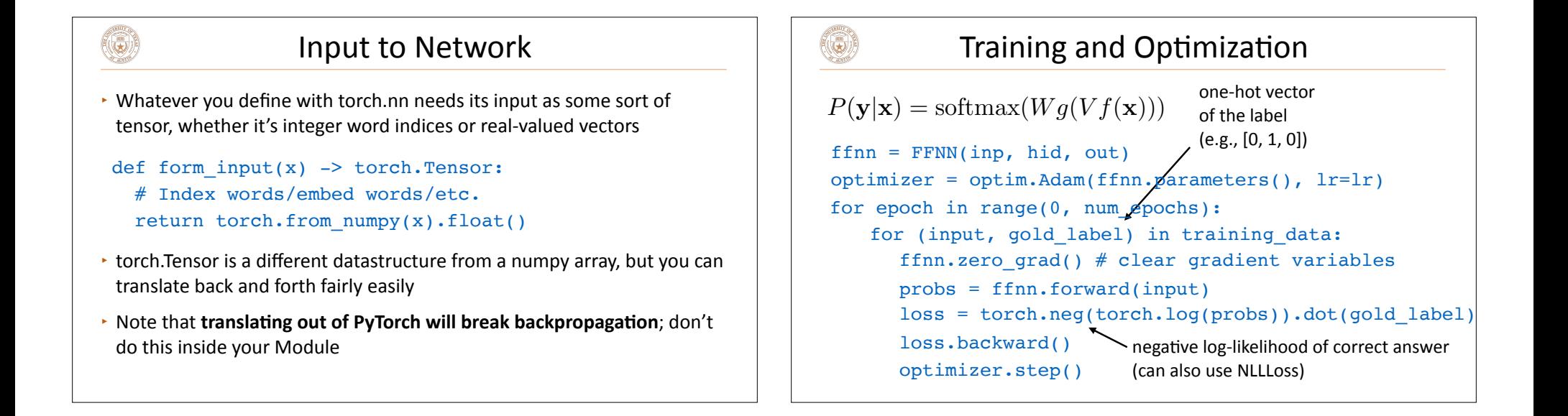

out size)

## 6)

## Initialization in Pytorch

```
class FFNN(nn.Module):
def __init (self, inp, hid, out):
    super(FFNN, self). init ()
    self.V = nn.Linear(inp, hid)self.q = nn.Tanh()self.W = nn.Linear(hid, out)self.softmax = nn.Softmax(dim=0)nn.init.uniform(self.V.weight)
```
 $\cdot$  Initializing to a nonzero value is critical. See optimization video on course website. (Pytorch does this by default so you don't actually have to **include it.)**

## (G)

## **Training a Model**

Define modules, etc. For each epoch: Compute loss on batch For each batch of data: Run on dev/test set Autograd to compute gradients and take step on optimizer Zero out gradient Initialize weights and optimizer [Optional: check performance on dev set to identify overfitting]

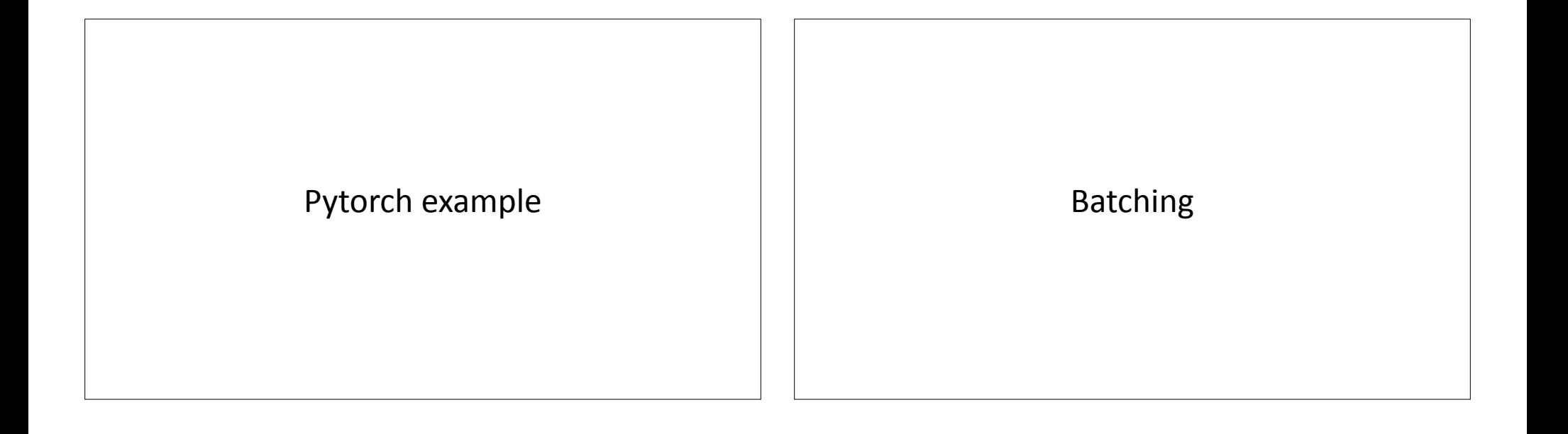

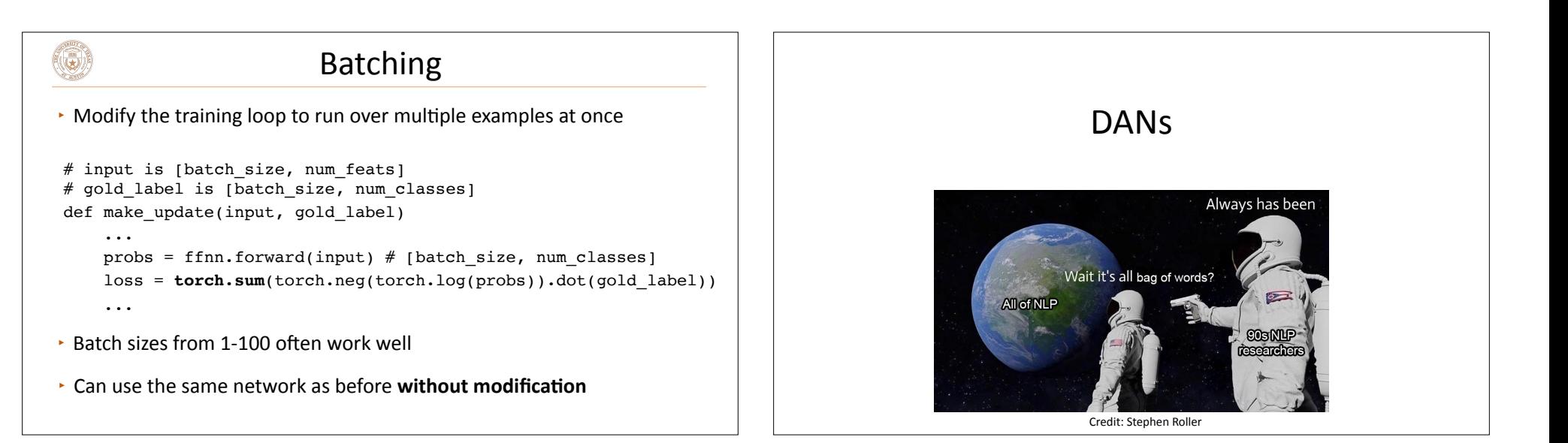

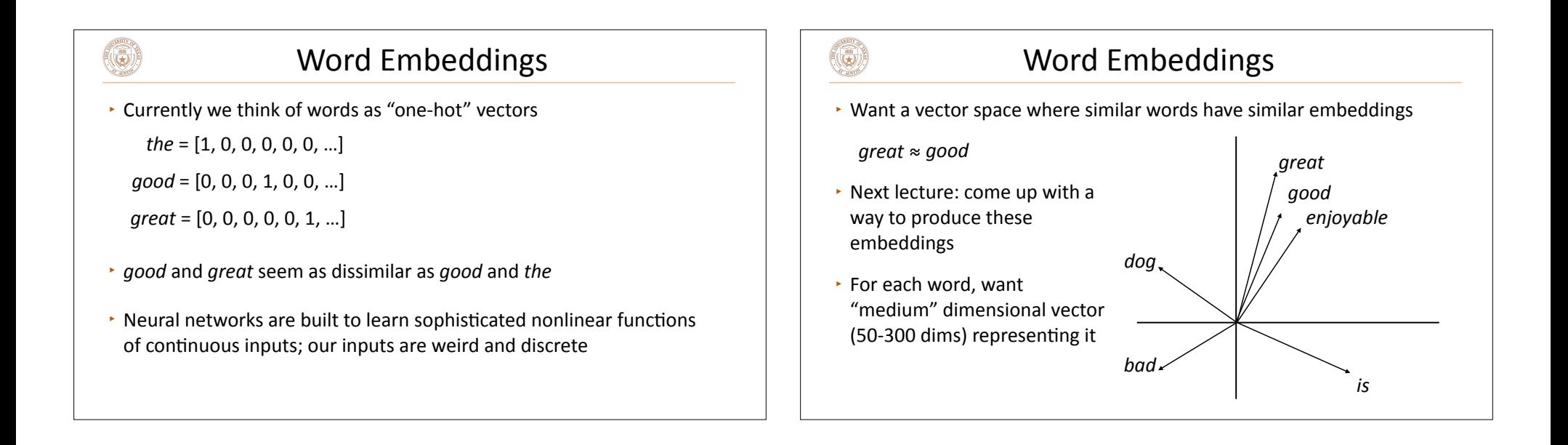

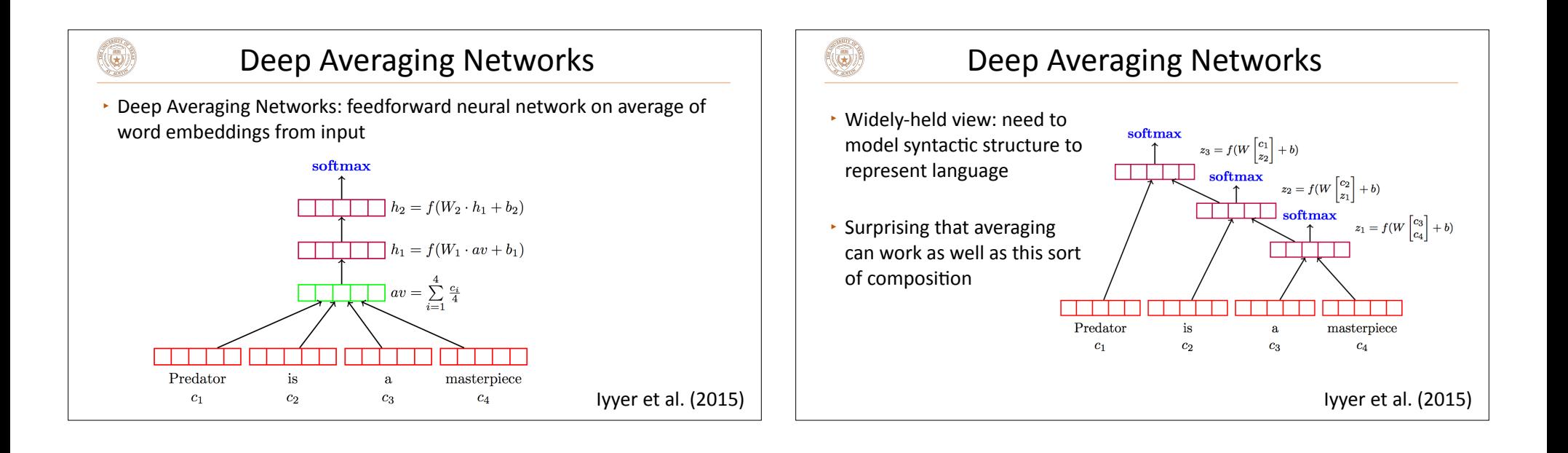

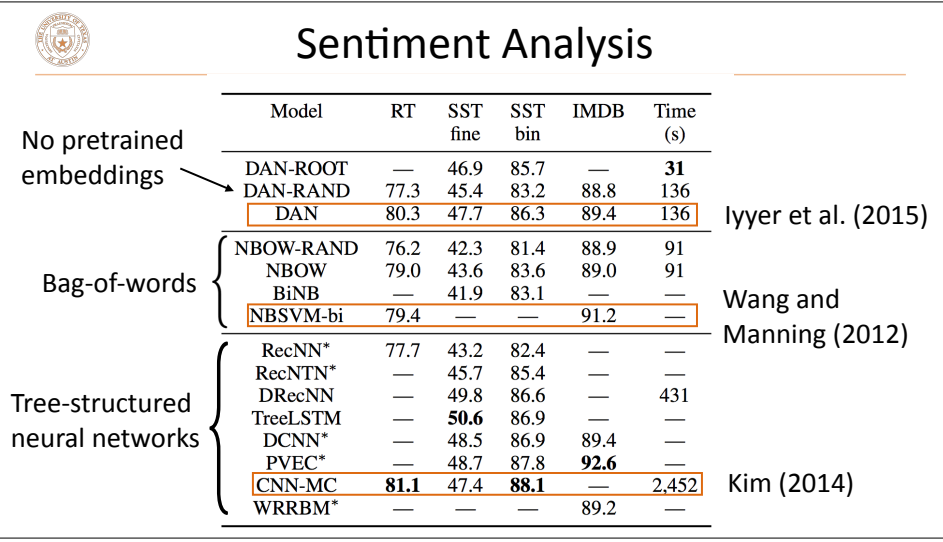

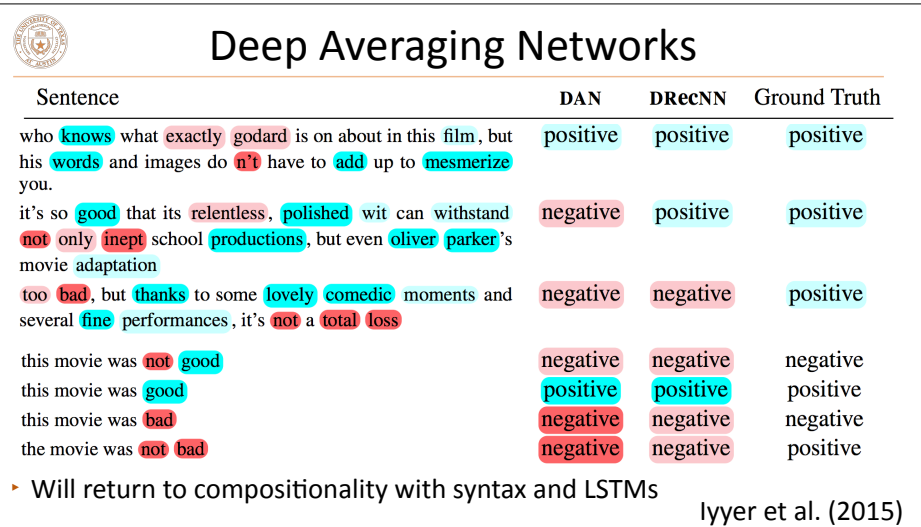

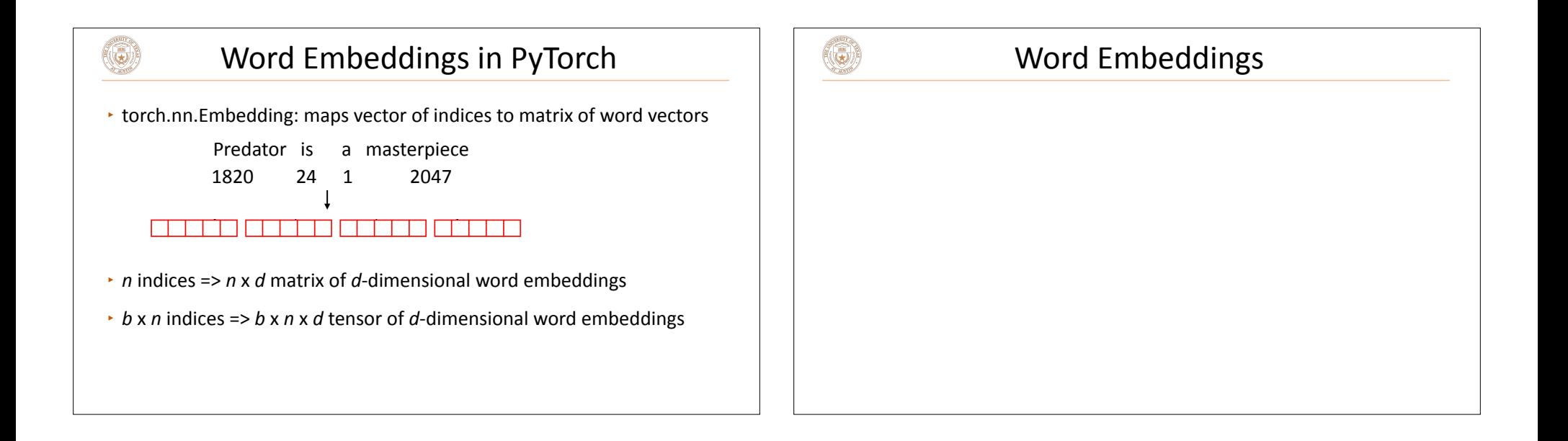

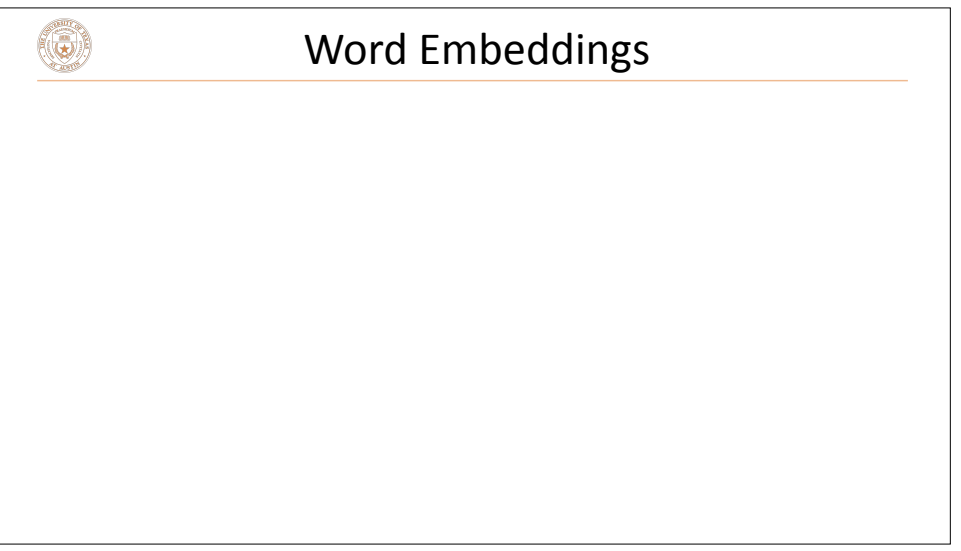